Direction départementale des territoires Service Connaissance Etudes et Prospective *Direction départementale des territoires*

 *Service* Historicus des versions du document du document du document du document du document du document du document du<br>des versions du document du document du document du document du document du document du document du document d version auteur Commentaires et al. Auteur Commentaires et al. Auteur Commentaires et al. Auteur Commentaires e *Connaissance Etudes et Prospective*

*Systèmes d'information géographique*

*22 janvier 2016*

# *Tache urbaine dans le ddt-geomatique@ain.gouv.fr département de l'Ain*

*Nouvelle méthode utilisée par la DDT de l'Ain à partir de 2016*

*Annexe 1 : Ancienne méthode utilisée par la DDT de l'Ain de 2007 à 2013*

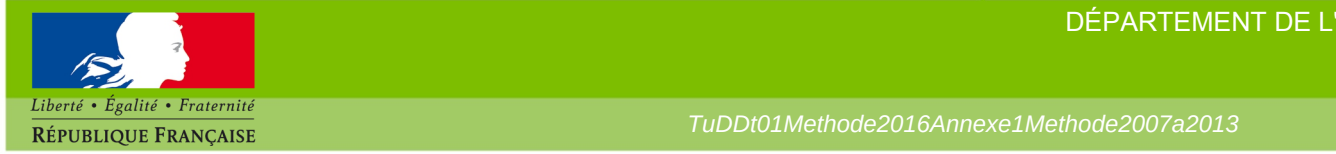

DÉPARTEMENT DE L'AIN

*TuDDt01Methode2016Annexe1Methode2007a2013*

## **Sommaire**

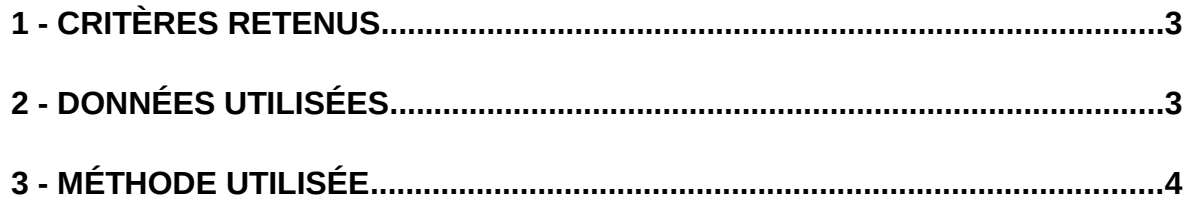

Cette méthode a été utilisée en DDT de l'Ain de 2007 à 2013 pour générer les taches urbaines 2000, 2005 et 2009.

## <span id="page-2-0"></span>**1 - Critères retenus**

Les données utilisées devaient être les plus complètes possible avec :

- une donnée « bâtiments » exhaustive et juste
- et une donnée prenant en compte les « zones artificialisées hors bâti » telles que :
	- les cimetières
	- les pistes d'aérodromes
	- les terrains de sports
	- les parkings (grands parkings de centres commerciaux par exemple),
	- les zones d'activités,
	- les zones de stockage de matériaux,
	- etc.

#### <span id="page-2-1"></span>**2 - Données utilisées**

Cette ancienne méthode permettait de générer les millésimes de tache urbaine en fonction des années des prises de vues aériennes de l'IGN (BDORTHO) : 2000, 2005 et 2009 *(année n)*.

Données utilisées :

- données de la BDTOPO de l'IGN à minima de l'année n+2
- corrections manuelles apportées par la DDT de l'Ain

Constitution des données de base à partir des données de la BDTOPO de l'IGN *(à minima de l'année n+2)* :

- donnée « bâtiments » :
	- bâtiments remarquables
	- bâtiments industriels
	- bâtiments indifférenciés
	- réservoirs
- donnée « zones artificialisées hors bâti » :
	- cimetières
	- pistes d'aérodromes
	- terrains de sports

Des corrections manuelles étaient apportées à ces données de base afin de fiabiliser les données « bâtiments » et de compléter les données « zones artificialisées hors bâti » en ajoutant par exemple les parkings de grands centres commerciaux.

Détail des corrections manuelles apportées par la DDT de l'Ain :

- sur les données « bâtiments » :
	- ajout des éléments manquants *(éléments non dessinés mais visibles sur la photographie aérienne)* :
		- bâtiments dont S ≥ 20 m<sup>2</sup> (y compris bâtiments en cours de construction, *extensions)*
		- serres agricoles en verre *(données présentes en partie dans la BDTOPO)*
		- tunnels agricoles verts *(données présentes en partie dans la BDTOPO)*
		- silos *(données présentes en partie dans la BDTOPO)*
		- bassins des piscicultures
- suppression des éléments dessinés mais non présents sur la photographie aérienne : bâtiments détruits par exemple.
- sur les données « zones artificialisées hors bâti » :
- ajout des éléments manquants :
	- parkings
	- **EXECT:** terrains de sports en herbe (football, rugby, etc.) et autres (handball, basket, terrains de tennis, terrains de motocross, terrains de biathlon, bassins de natation, circuits, etc.)
	- cimetières
	- pistes d'aérodromes
	- aires d'accueil des gens du voyage si en dur (hors herbe)
	- centres équestres
	- emprises correspondant à des zones d'activités (activités commerciales, établissements de santé, complexes industriels, déchetteries, piscicultures, espaces culturels, etc.)
	- emprise des gares et voies (amorces de voies, quais, etc.)
- suppression des éléments dessinés mais non présents sur la photographie aérienne

Les éléments suivants n'étaient pas retenus pour générer la tache urbaine :

- bâtiments dont S < 20 m²
- piscines des particuliers
- lagunages, filtres à roseaux
- bassins de décantation
- citernes incendie vertes
- poulaillers, cabanons même si S ≥ 20 m²
- routes et voies ferrées
- terrains de golf

#### <span id="page-3-0"></span>**3 - Méthode utilisée**

- 1. Constitution des données « bâtiments » et « zones artificialisées hors bâti » à partir des données de la BDTOPO et des corrections manuelles
- 2. Création d'une zone tampon de 25 m (50 m / 2) autour des « bâtiments » préalablement assemblés et dont la superficie est ≥ 20 m²
- 3. Ajout des « zones artificialisées hors bâti » uniquement si elles touchent une tache générée précédemment par les « bâtiments » et si leur superficie est ≥ 1 ha
- 4. Suppression des tampons dont la superficie est < à 1 ha ou comportant moins de 4 bâtiments *(notion de hameau)*
- 5. Comblement des lacunes de moins de 1 ha

Ce travail s'effectuait exclusivement sous MapInfo.

La création du dernier millésime de tache urbaine a représenté environ 800 heures pour effectuer les corrections manuelles et 2 jours de calculs automatisés par ordinateur.